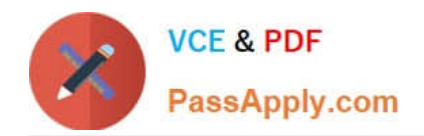

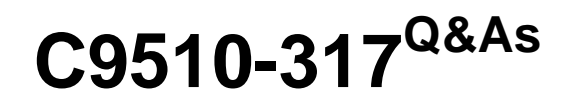

IBM WebSphere Application Server Network Deployment V8.0 Core Administration

# **Pass IBM C9510-317 Exam with 100% Guarantee**

Free Download Real Questions & Answers **PDF** and **VCE** file from:

**https://www.passapply.com/c9510-317.html**

# 100% Passing Guarantee 100% Money Back Assurance

Following Questions and Answers are all new published by IBM Official Exam Center

**Colonization** Download After Purchase

- **@ 100% Money Back Guarantee**
- **63 365 Days Free Update**
- 800,000+ Satisfied Customers

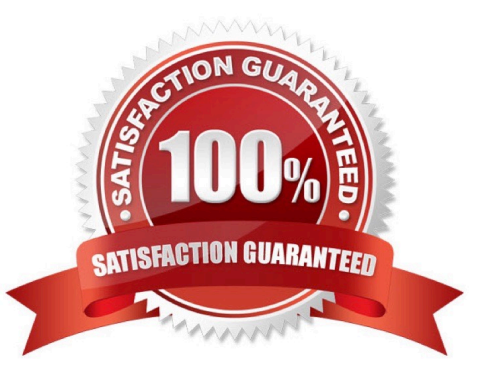

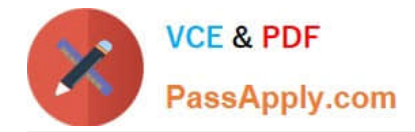

### **QUESTION 1**

A system administrator needs to retrieve information pertaining to the application \\'appname\\' using the scripting capabilities of WebSphere Application Server Network Deployment V8.0. What wsadmin command should the administrator execute?

- A. AdminApp.list(\\'appname\\')
- B. AdminApp.view(\\'appname\\')
- C. AdminApp.export(\\'appname\\')
- D. AdminApp.options(\\'appname\\')

Correct Answer: B

# **QUESTION 2**

Several unmanaged application server profiles (nodes) are hosted on the same machine. The administrator needs to add these nodes to a flexible management topology. Which command should the administrator execute?

- A. registerNode -profilePath
- B. manageProfiles -augment
- C. managesdk -enableProfile
- D. addNode -asExistingNode

Correct Answer: A

#### **QUESTION 3**

A system administrator has enabled the HPEL mode on an application server, but has disabled the HPEL text log to improve performance.

How can the administrator view only the messages that were streamed to System.out and System.err by a single server thread?

A. Use a text editor to open a log file in the server\\'s logdata directory, and search for the thread ID.

B. Use the Log Analyzer to import the SystemOut.log file for the server and search on the thread ID.

C. Use the Integration Solutions Console (ISC) Log Viewer to select a thread and then click the "Show Only Selected Threads" button.

D. Use the Integration Solutions Console (ISC) Log Viewer\\'s filtering section to search for the string "Thread ID\*" in the

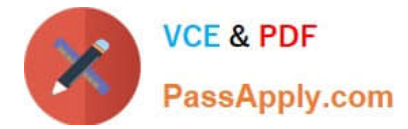

message content field.

Correct Answer: C

# **QUESTION 4**

An application server is configured with the default garbage collection (GC) policy. An administrator needs to load test different GC policies. How can the administrator change the server\\'s GC policy?

A. Start the node agent from the command line using the -Xgcpolicy option, and specify the server name.

B. Start the administrative agent from the command line using the -Xgcpolicy option and specify the server name.

C. Use Integrated Solutions Console (ISC) to navigate to the server\\'s JVM configuration and add an appropriate -Xgcpolicy setting.

D. Use Integrated Solutions Console (ISC) to navigate to the deployment manager\\'s JVM configuration and add an appropriate -Xgcpolicy setting.

Correct Answer: C

## **QUESTION 5**

A system administrator needs to install an enhanced EAR file using the Integrated Solutions Console (ISC). Which option must the administrator select to use the application-scoped resources?

A. Deploy application resources

- B. Create MBeans for resources
- C. Process embedded configuration
- D. Precompile JavaServer Pages files

Correct Answer: C

[Latest C9510-317 Dumps](https://www.passapply.com/c9510-317.html) [C9510-317 VCE Dumps](https://www.passapply.com/c9510-317.html) [C9510-317 Practice Test](https://www.passapply.com/c9510-317.html)